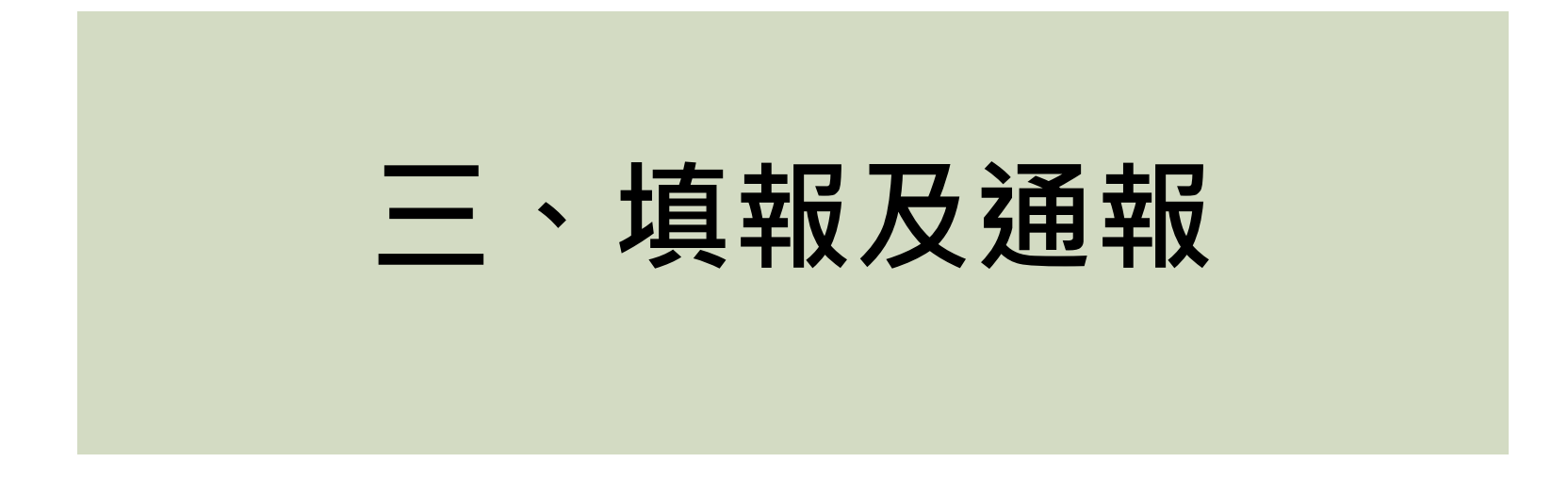

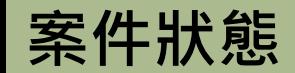

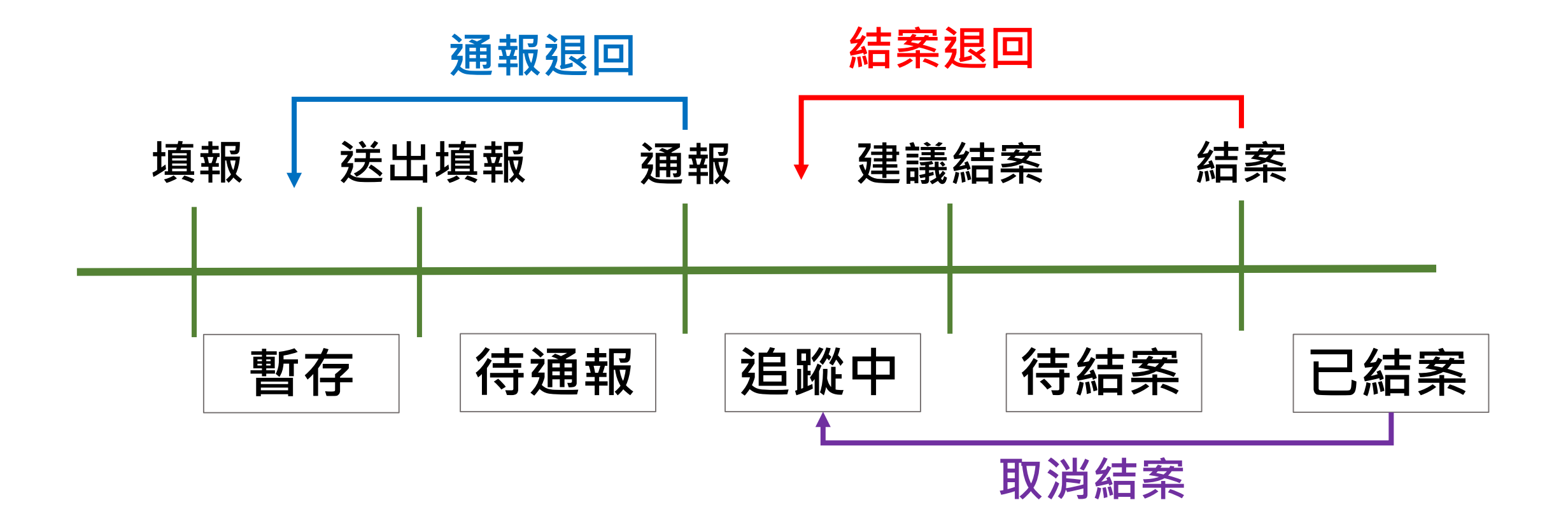

**離校種類**

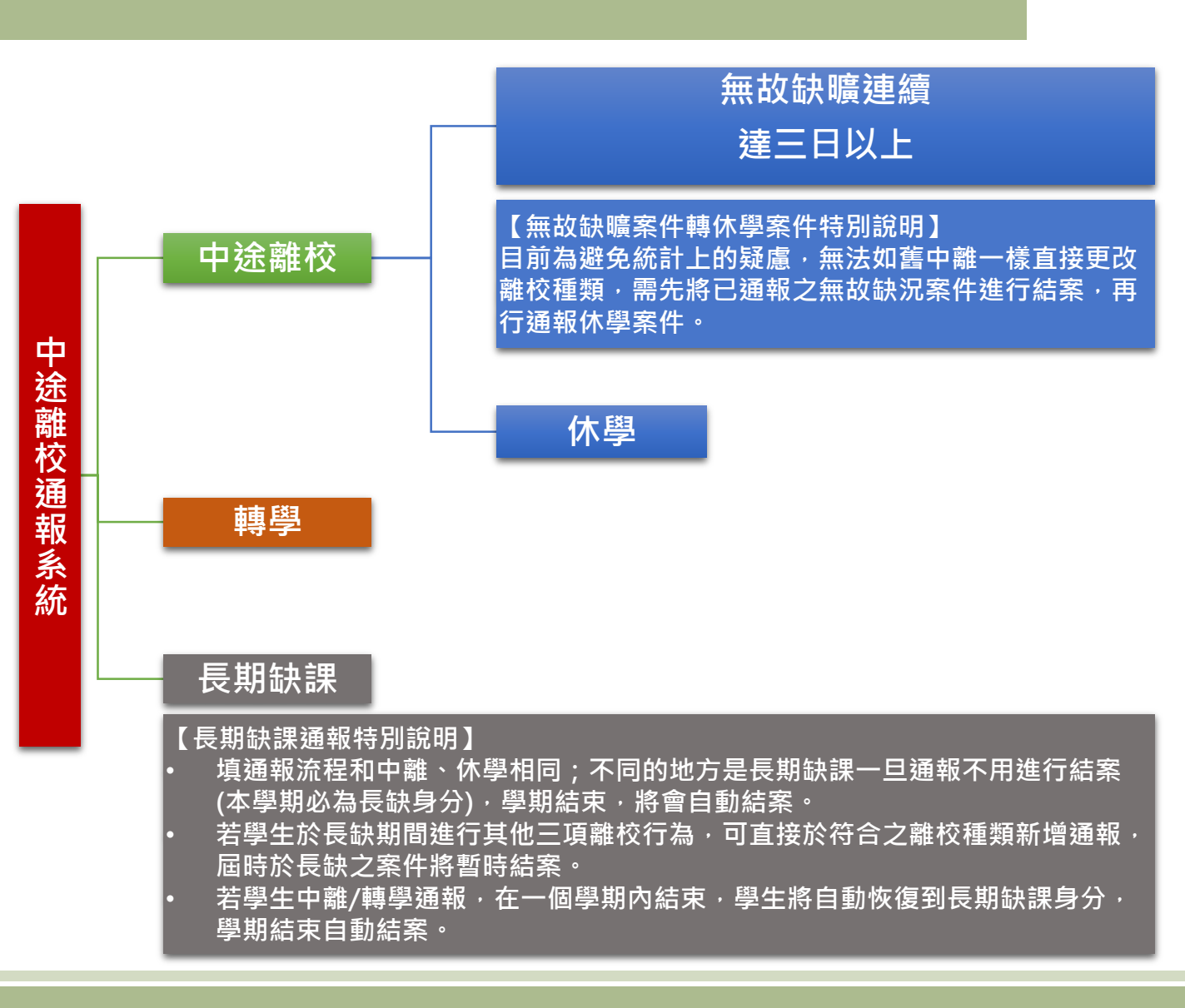

## **【離校種類說明】**

## **舊版中途離校通報系統離校種類為:**

- **無故缺曠連續達三日以上**
- **休學**
- **長期缺課**
- **轉學**

**新版中途離校通報系統離校種類依照要點調整 為左圖:**

- **中途離校(含無故缺曠連續達三日以上、休學)**
- **轉學**
- **長期缺課**

## **※學生放棄學籍無須進行通報**

#### **※長期缺課**

**日間部:指高級中等學校學生學習評量辦法第二十六條規定,全學期缺課節數達 修習總節數二分之一,或曠課累積達四十二節之學生。**

**進修部:指高級中等學校進修部學生學習評量辦法第二十二條規定,全學期缺課 節數達修習總節數二分之一,或曠課累積達三十六節之學生。**

**結案條件**

## 中途離校學生預防追蹤及復學輔導實施計畫

◎可結案條件: 1. 學生未經請假或不明原因未到校上課連續達3日以上,日後學生返校就學,該生之通報案件即可結案。↓ 2. 學生未經請假或不明原因未到校上課連續達3日以上之通報案件,經法院裁定收容可先辦理結案。↓ 3. 學生辦理休學之通報案件,日後學生返校復學,該生之通報案件即可結案。↓ 4. 學生辦理轉學之通報案件,日後系統有訊息告知該生已轉入他校,或確定掌握該生已轉至他校,該生之 通報案件即可結案。↓ 5. 學生轉學到專科以上學校或國外學校,請通報該生轉學後可立即結案,結案說明請填寫該生轉學的學校 校名。↩

- 6. 依學籍管理辦法第19條廢止學籍者,該生之通報案件即可結案。↓
- 7. 學生辦理休學且保有學籍時,需追蹤至成年為止。↓

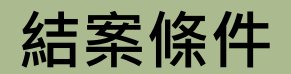

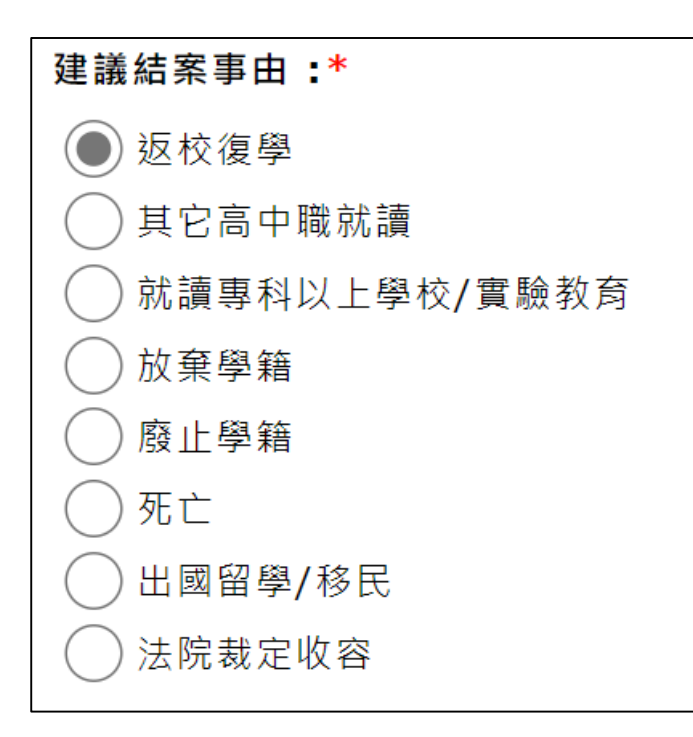

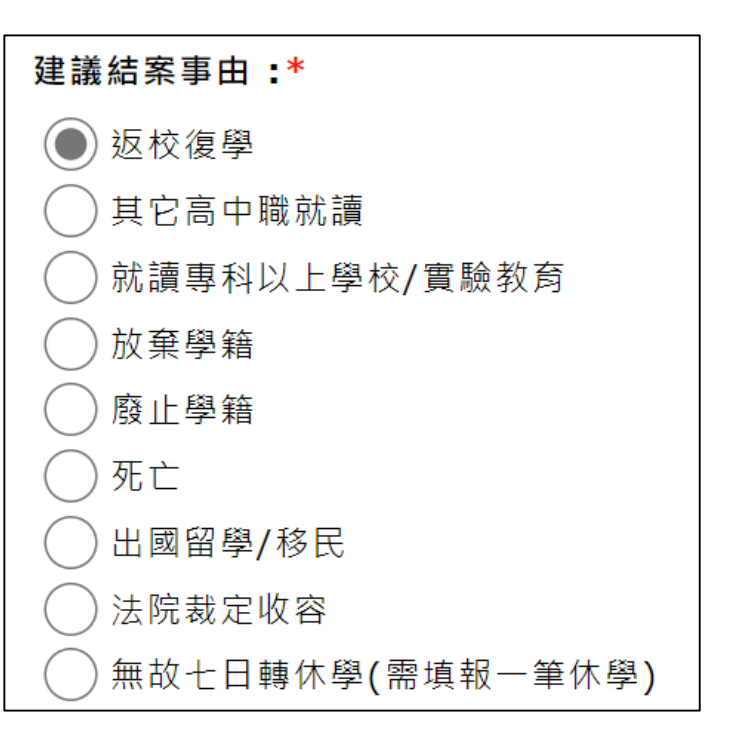

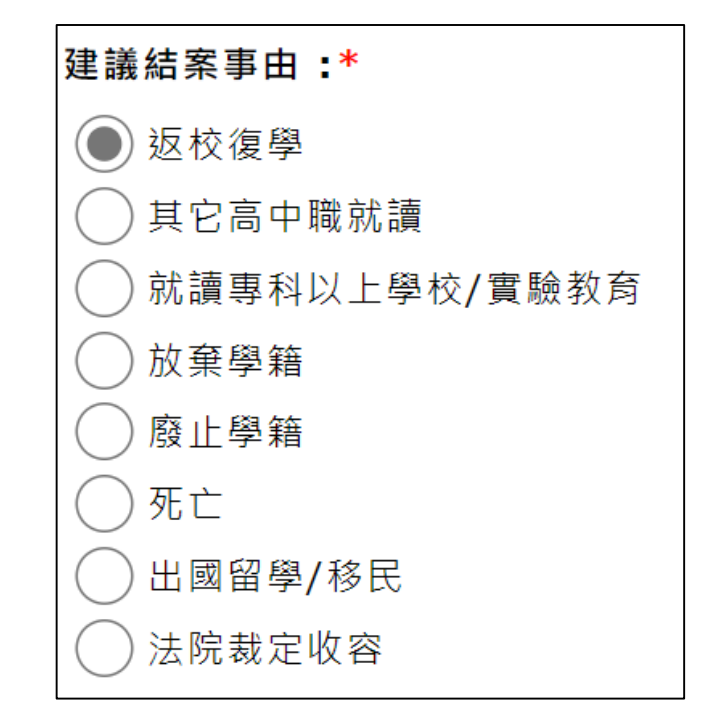

**休學 無故** 轉學

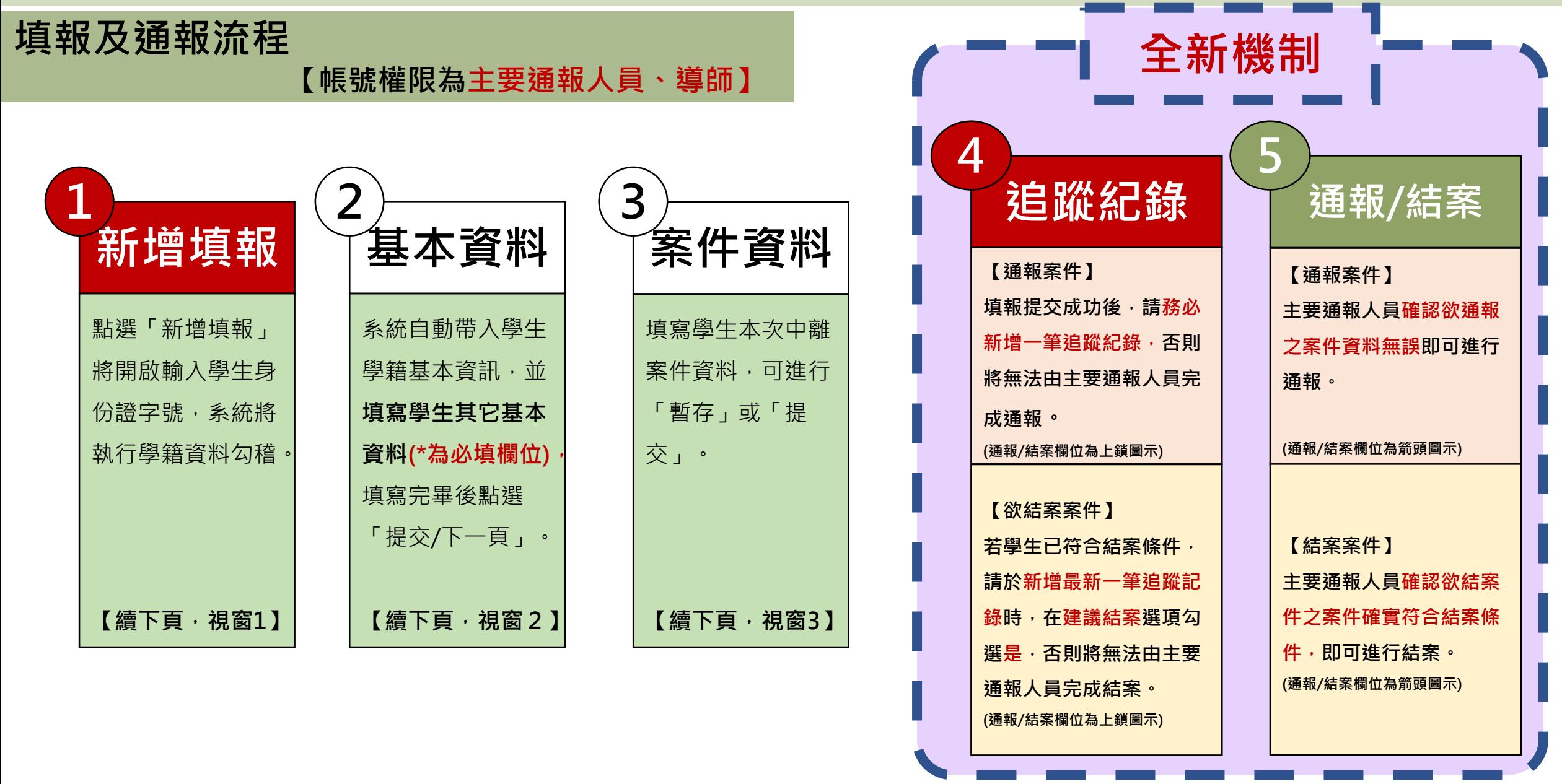

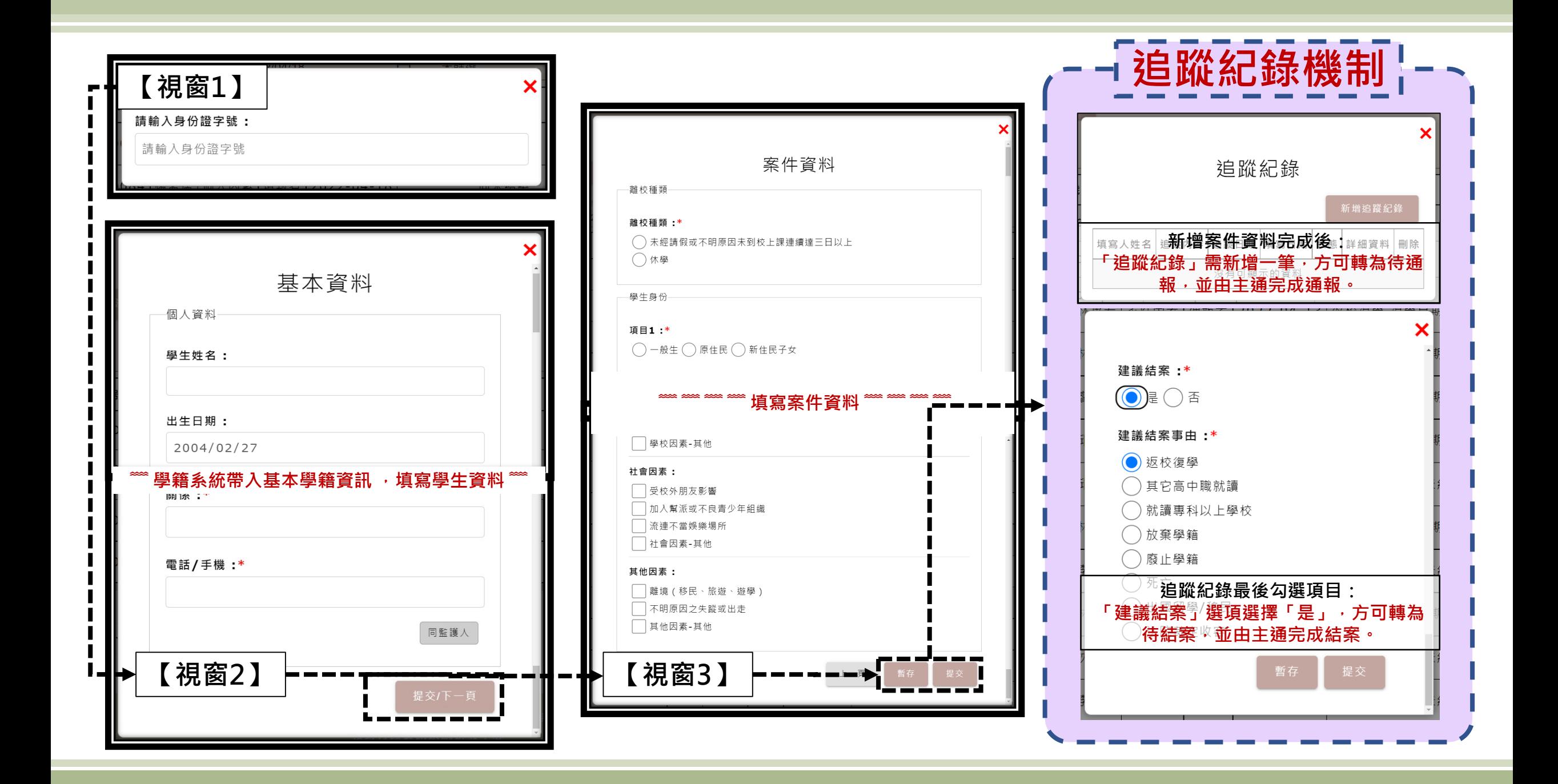

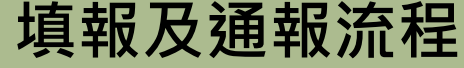

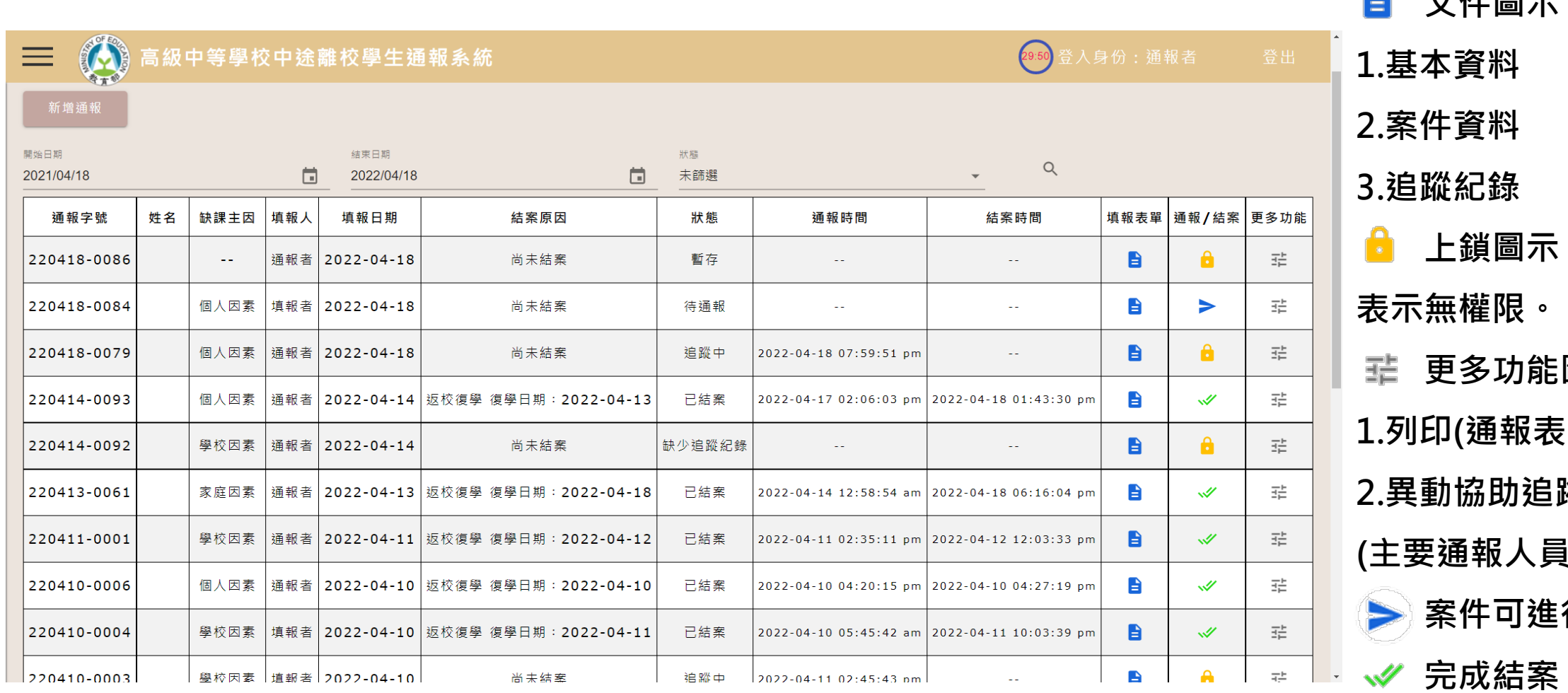

**【通報列表狀態說明 】**

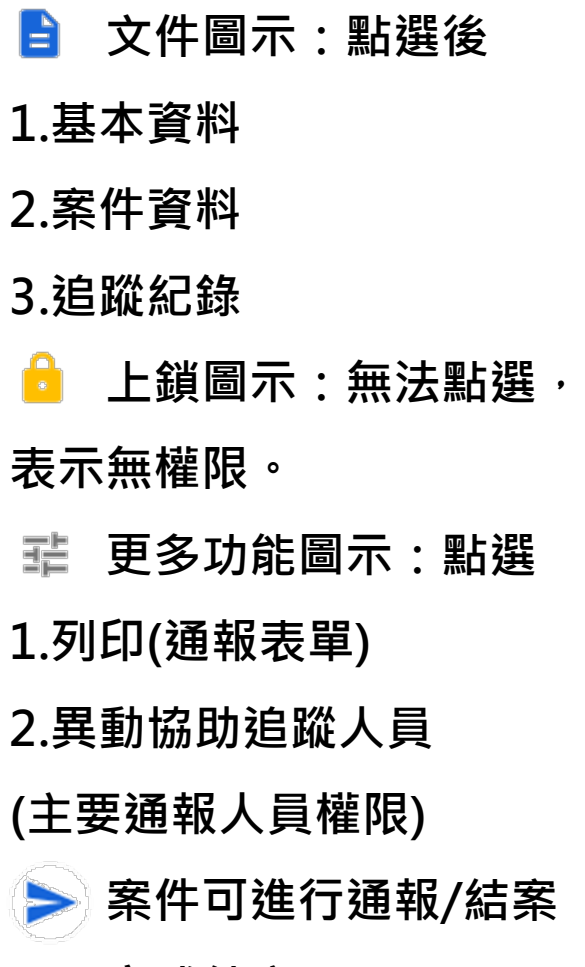

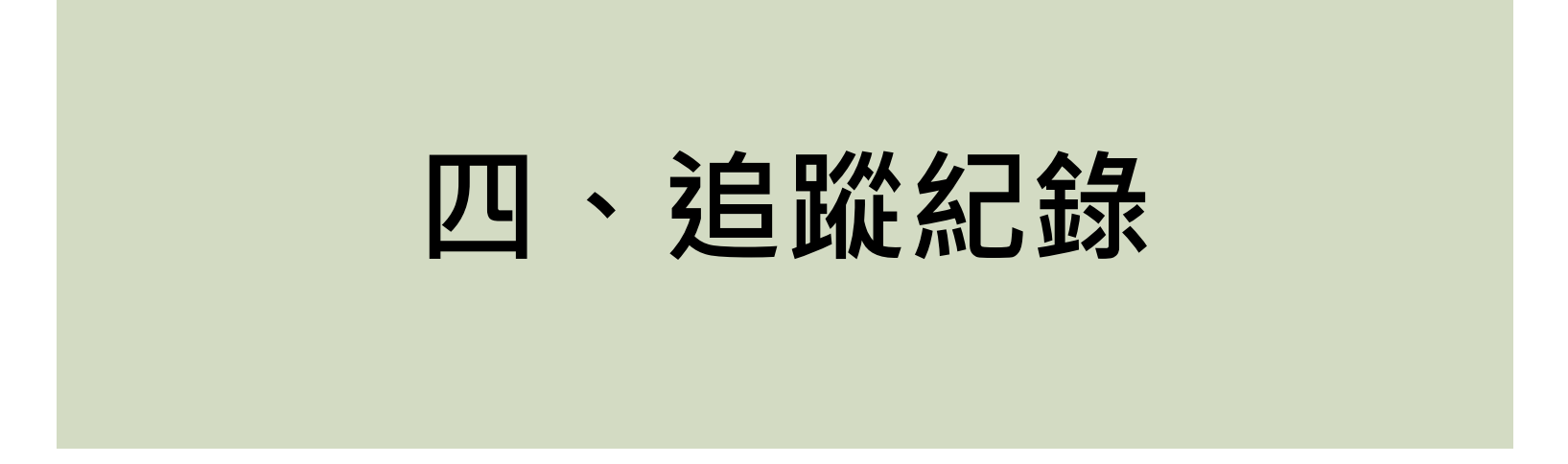

**追蹤紀錄撰寫**

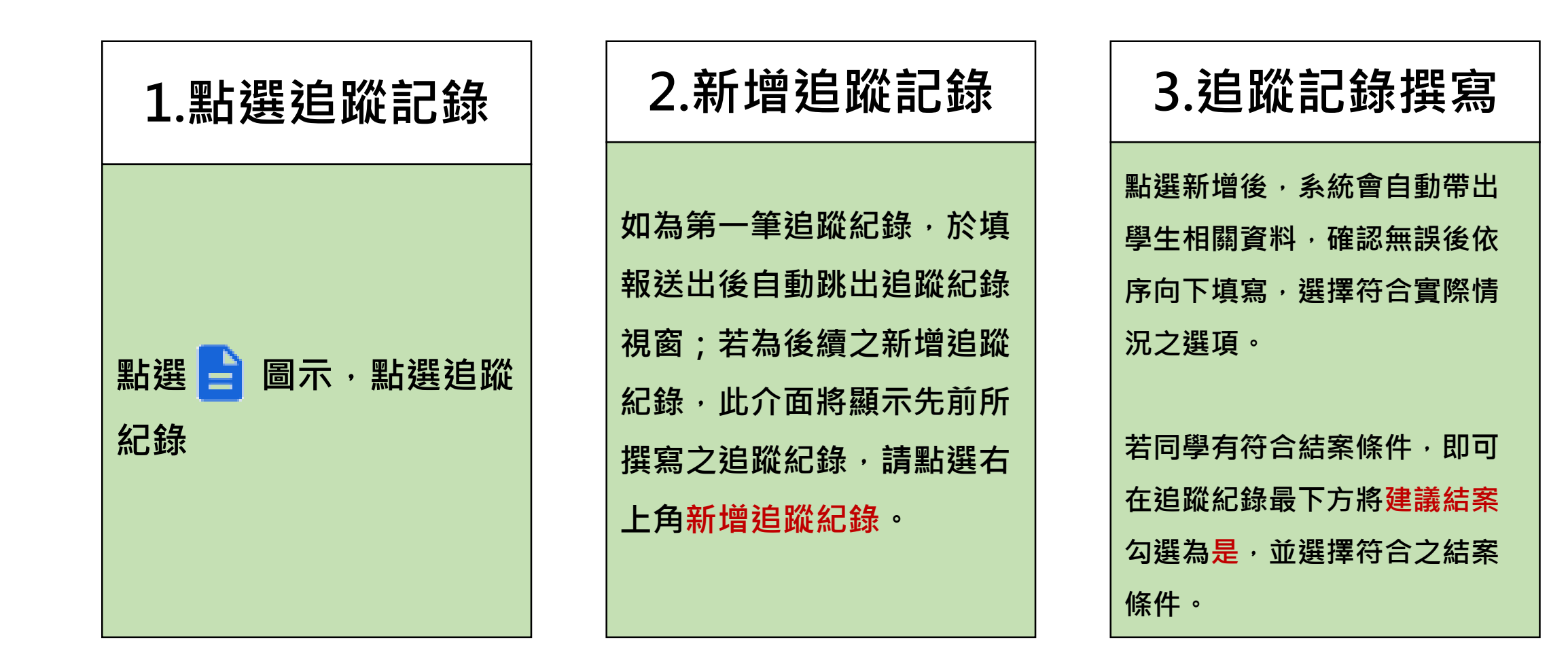

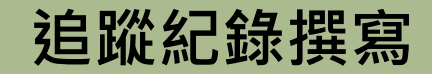

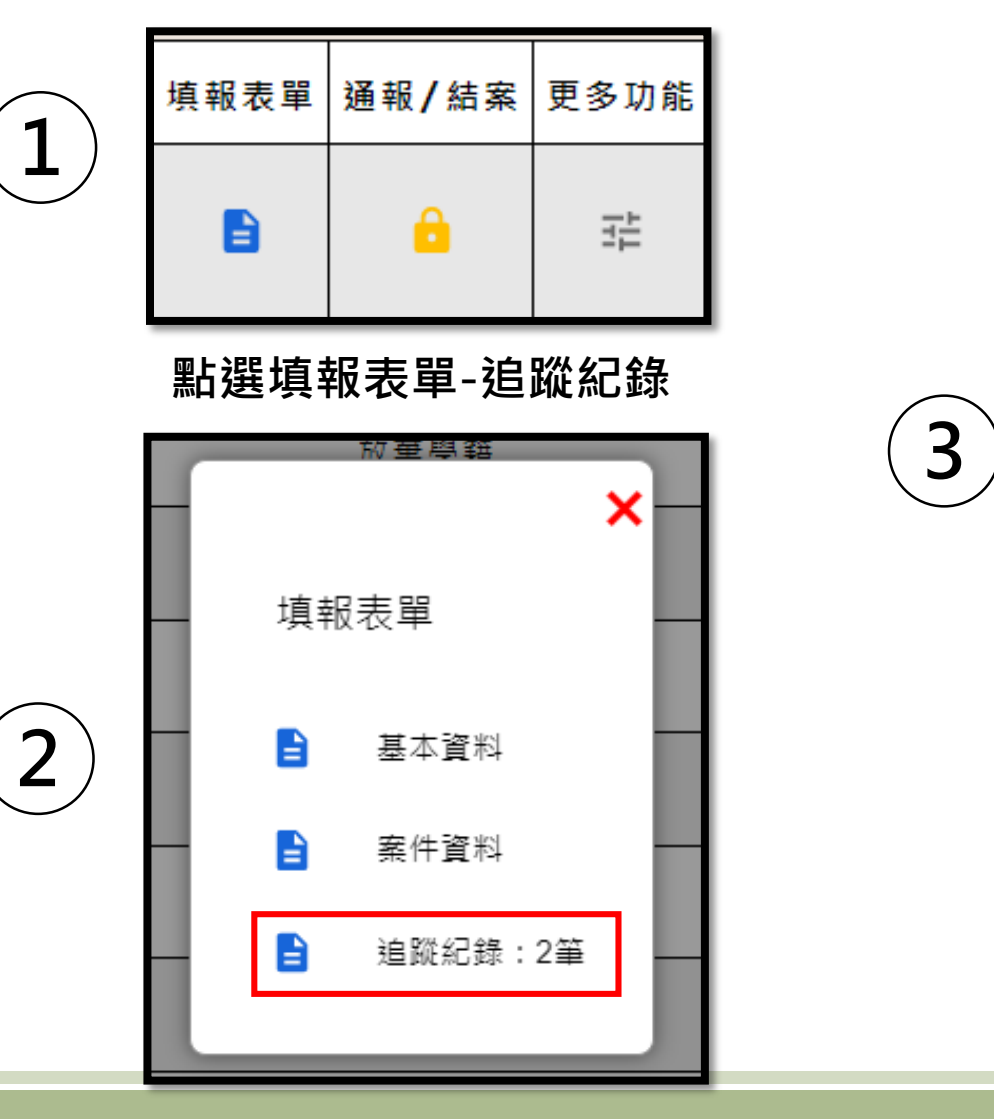

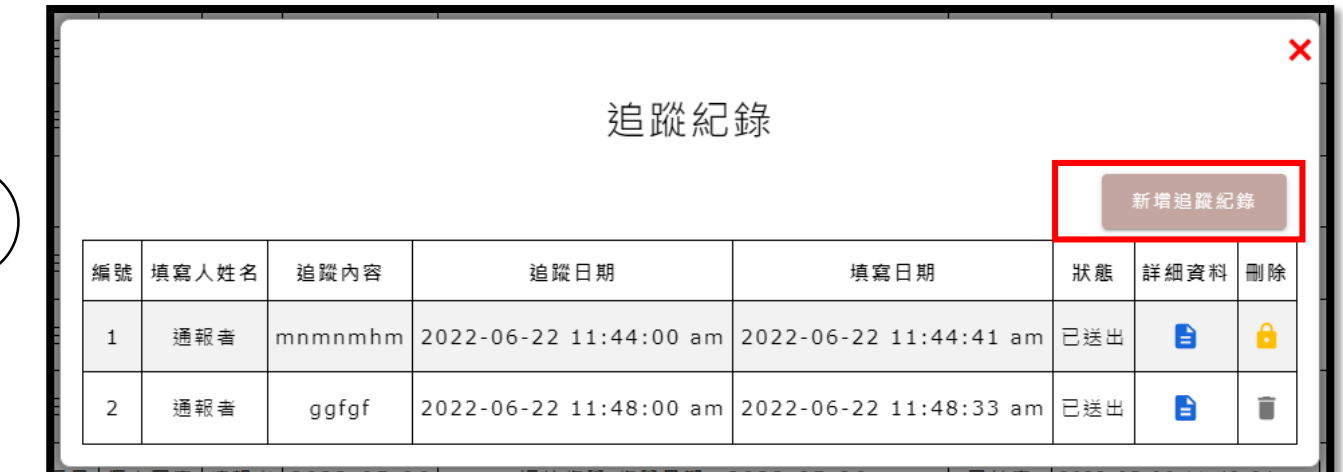

**點選新增追蹤紀錄**

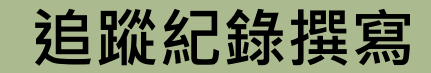

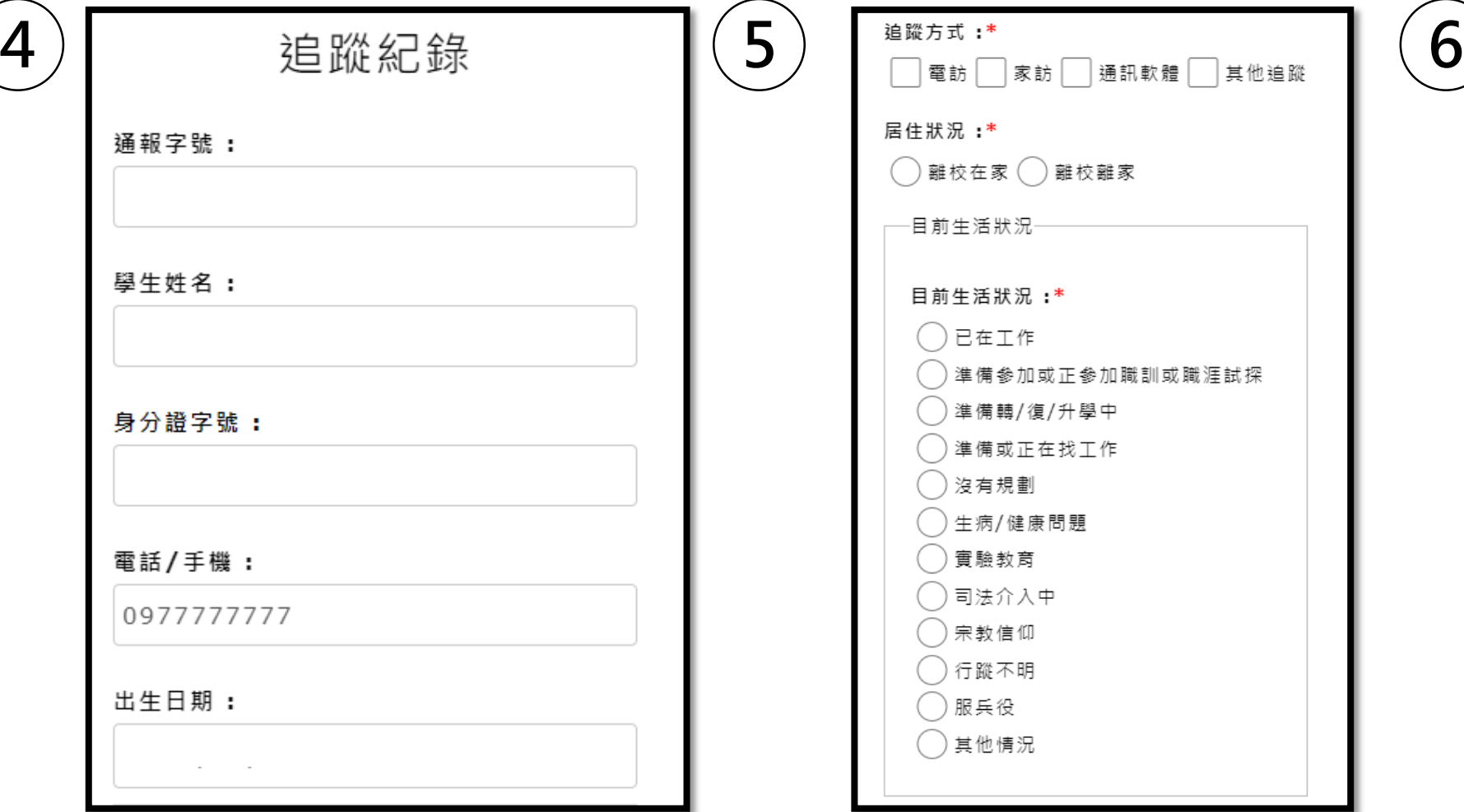

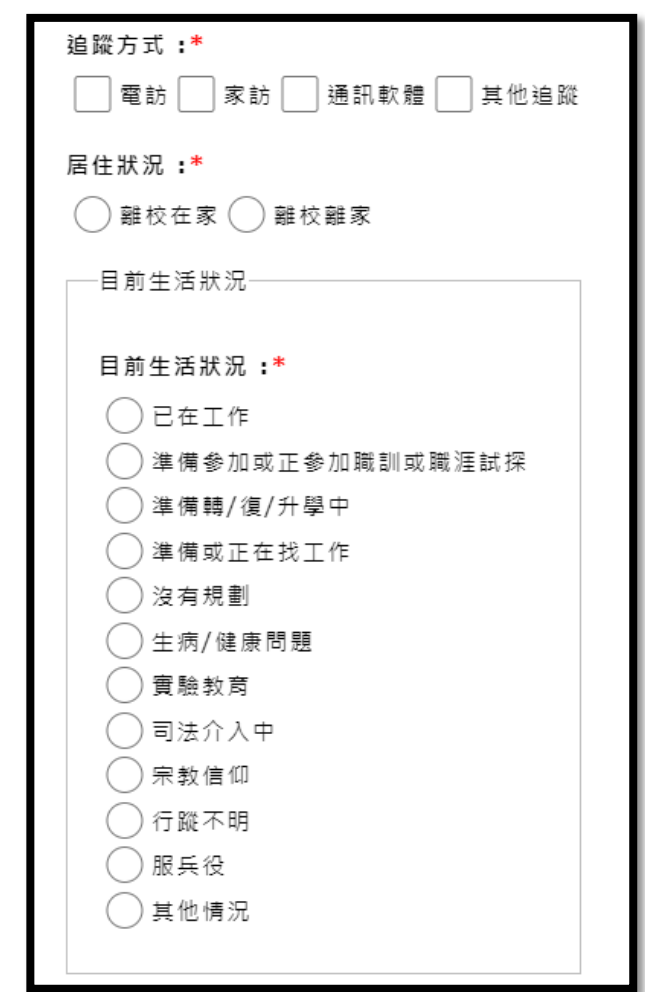

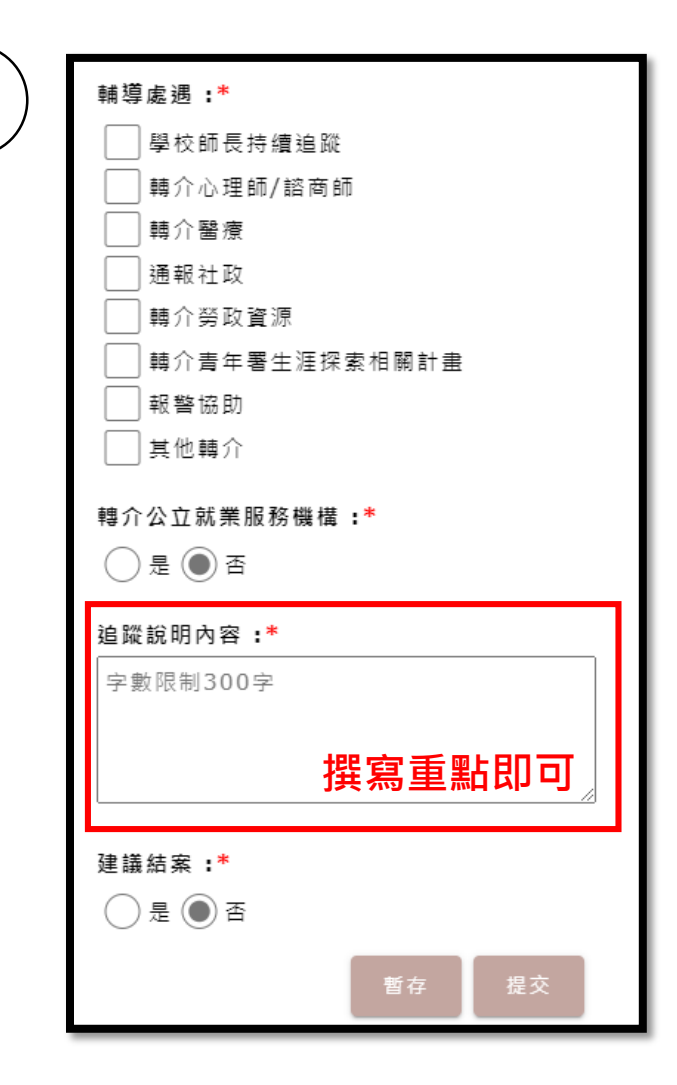

# **追蹤紀錄撰寫**

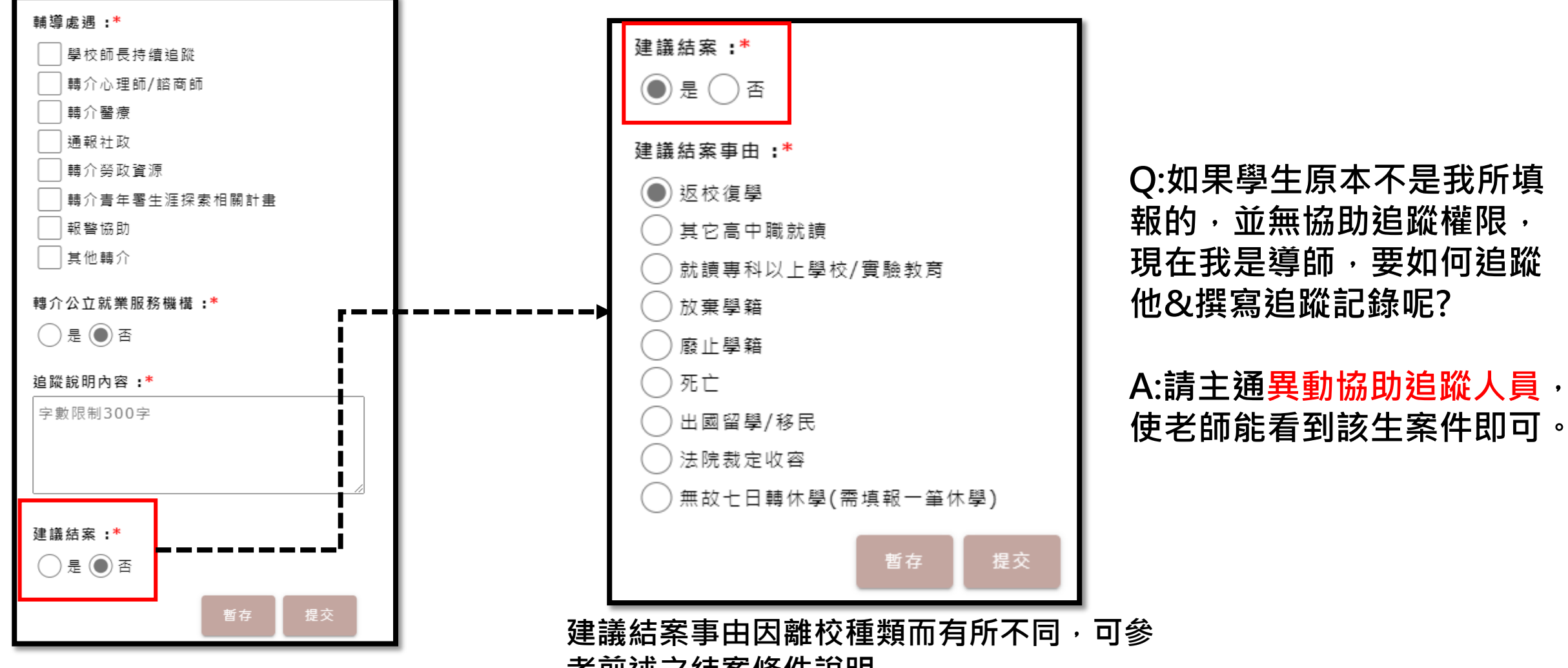

**考前述之結案條件說明**